*Виройишгари графикии CorelDraw.* Виройишгари вектории **CorelDraw** махсули ширкати **Corel Corporation-**и Канада буда, ба мисли барномаи Photoshop имкониятхои зиёди корбари бо тасвирхо, низоми тавонои омўзишї ва ёрирасон дорад ва махзани бузурги тасвирхои тайёр мебошад.

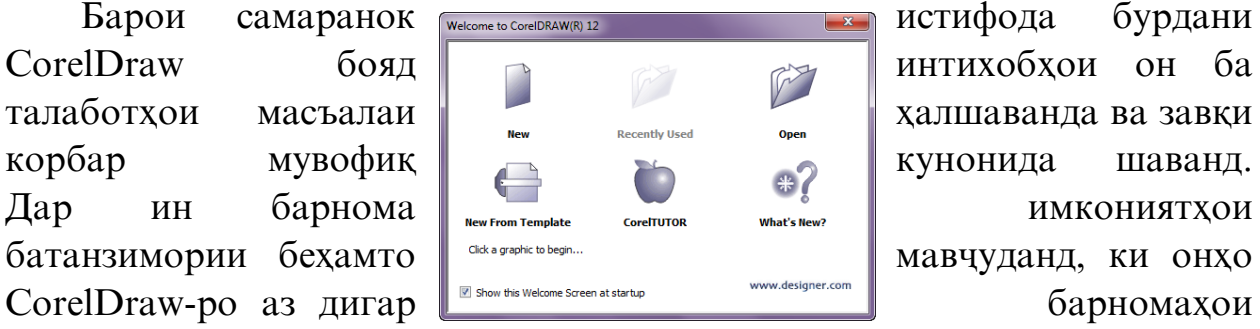

графикї ба куллї фарќ мекунонанд. Танзими барнома ба воситаи силсилафармонњои **Хизматгузорї**► **Интихобњо** (Сервис►Параметры - Tools► Options) амалї гардонида мешавад.

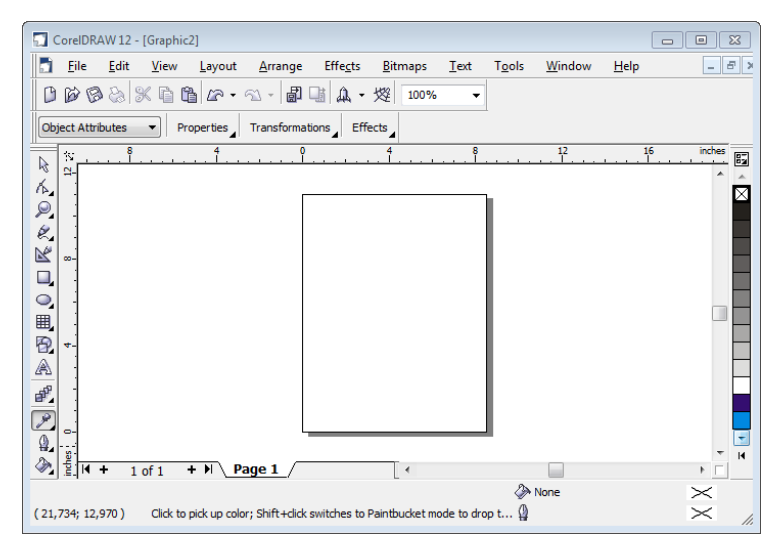

Одатан танзими барнома аз танзими интихобхои саросарии он огоз меёбад. Дар кисми **Мудирияти рангхо** (Управления цветами - Color Management) чузъхои идории тарзхои инъикоскуни ва табдилдихии рангхои монитор, сканер, чопгар ва гайра чойгир шудаанд. Бо ёрии ин чузъхо рангсозии ин тачхизотхоро ба танзим овардан мумкин аст.

Пас аз омодаи кор гаштани тањриргари графики вектории **CorelDraw** дар экран равзанаи робитавии он пайдо мегардад, ки шакли он аз равзанањои дигар тањриргарони графикї ва замимањои Windows ягон фарқи чиддие надорад. Тавассути ин равзана корбар метавонад санади нав созад, ягон санади мавчударо кушояд ва ё оид ба имкониятхои тахриргар маълумот гирад. Равзана дорои чузъхои зерин мебошад:

 **Сатри сарлавња** – дар он номи барнома ва санади љорї инъикос мегардад. Дар тарафи рости он се тугмаи идории андозаи равзанаи барнома чойгиранд.

- **Сатри меню** аз миќдори гуногуни бандњои бозшаванда иборат аст, ки дар онхо тибки меъёрхои муайян фармонхои зарури муттахид гаштаанд. Дар тарафи рости он се тугмаи идории андозаи равзанаи санади чори чойгиранд.
- **√ Лавхаи стандарти** аз мачму и тугмахои экрани иборат аст, ки онхо бо санад фармонхои стандартиро (сохтан, кушодан, нусха бардоштан, чогузорй кардан ва ғайра) ичро менамоянд.
- **Лавњаи хосиятњо** аз маљмўи тугмањои экрании намудор ва нестшаванда (вобаста ба амали корбар) иборат мебошад. Дар лахзаи дилхохи вазъи чорй дар ин лавха афзорхои аз хама зарури пайдо мешаванд.
- **Майдони кории барнома** соњаест, ки њамаи амалиёти бо объекти графикї ичрошавандаро корбар дар он чо амали мегардонад. Дар маркази он вараки коғази расмкаши чойгир аст. Тасмақои тобдихи ва хаткашқои ченкуни барои корбурди тасвир хизмат мерасонанд. Мачмааи рангии барнома дар тарафи рости майдон чойгир аст. Санади тахиригари CorelDRAW метавонад аз микдори гуногуни сахифахо иборат бошад. Барои аз як сахифа ба дигар сахифа гузаштан, тамғачахои (ярликча) ин сахифахо хизмат мерасонанд, ки онхо дар кисми поёнии майдон чойгир шудаанд.
- **Лавњаи афзорњо** аз маљмўи тугмањои экранї иборат мебошад, ки њар кадомашон ягон афзори корбурди вараки кориро ифода менамояд. Одатан ин лавха дар тарафи чапи майдони кории барнома чойгир аст.
- **Сатри њолатнамо** барои инъикоси маълумотњои хидматрасон пешбинї шудааст.

Афзорхои асоси ва таъйиноти онхо дар чадвали поёни оварда шудааст. Тавре аз чадвал дида мешавад, афзорхои асосии кории CorelDraw-ро шаклхои гуногуни геометри - росткунчахо, эллипсхо, бисёркунчахо ва хатхои рост ташкил медиханд. Расмхои нисбатан мураккаб ва шавковарро бо ёрии хатхои кач сохтан мумкин аст. Аммо бо ёрии муш - «дасти» кашидани тасвирхо, шакли зарури ва дилхохро таъмин карда наметавонад. Аз ин ру, CorelDraw имкониятхои гуногуни тахриркунии хаткачхоро пешниход менамояд, ки тавассути онхо тархи тасвири пешакї сохташударо ба ѓояти камол расонидан мумкин аст.

Роххои гуногуни рангкунии расмхо яке аз хусусиятхои мухими барномаро ташкил медиханд. Истифодаи пайдарпайи якчанд гузаришхои ранги, нақшу нигори ва сохтори имконият фарохам моваранд, ки расмхои мукаммал офарида шаванд.

Дар ин росто, бахусус татбики таквиятсозихои рангии CorelDraw диққатчалбкунанда мебошад. Масалан, тақвияти **Фишурдан** (Выдавливание - Extrude) ба объекти њамвор шакли њаљмї бахшида, таќвияти **Ќабат** (Оболочка - Envelope) шакли объектро чунон таѓйир медихад, ки он бо хатхои сархадии кабат мутобик гардонида шавад.

Воситахои корбари бо матнхо боз яке аз хосиятхои мухими барномаро муаррифи менамояд. Масалан, навиштачот ё сарлавхаро кач кардан, тоб додан ё дар хаткачи дилхох чойгир кардан амалхои муќаррарии CorelDraw ба шумор мераванд. Ба ѓайр аз ин, шакли

харфхои алохидаи матнро тағйир додан, миқёсгирй кардан, тоб додан ва чойгузини онхо низ хеле осон ичро карда мешаванд.

Ба расмхои CorelDraw натанхо тасвирхои растриро илова кардан мумкин аст, балки андозаи онхоро тағйир додан, расмбурихои шаклиро амали гардонидан ва расмхоро дар чорч⊽бахо чойгир кунондан, кисме аз амалиётхои одии ин виройишгар мебошанд.

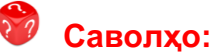

1. Тахриргари графикии Adobe Photoshop барои коркарди кадом намуди тасвирхо пешбини шудааст?

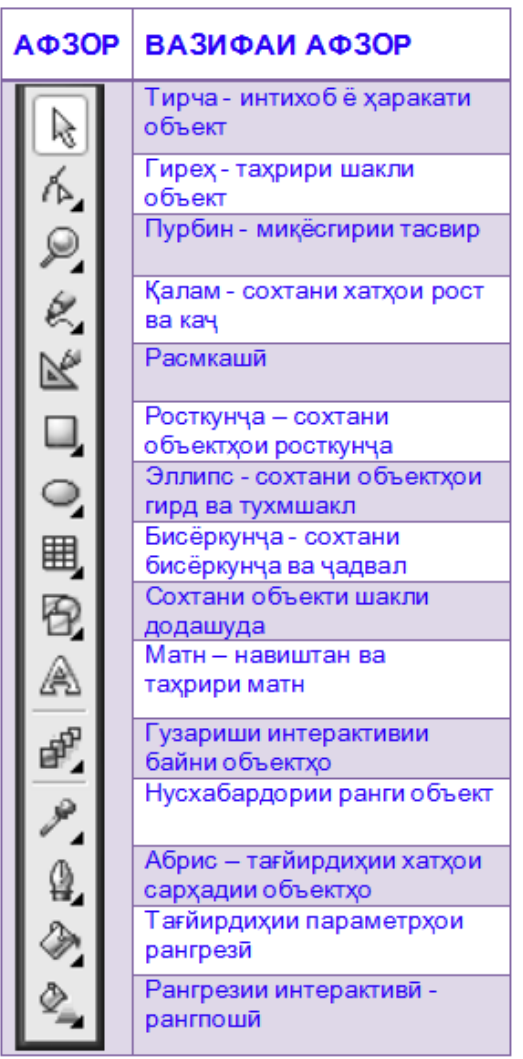

- 2. Вазифаи аввалиндарачаи Photoshop аз чи иборат аст?
- 3. Равзанаи кории Photoshop аз кадом чузъхо иборат аст?
- 4. Вазифаи лавхаи хосияти афзорхои Photoshop аз чи иборат аст?
- 5. Чаро хангоми баходихи ба сифати тасвирсозии барномахои графики растри арзиши онхо бо Photoshop мукоиса карда мешавад?
- 6. Ба тасвирхои растри расмхои бо ёрии кадом тачхизотхо сохташуда дохил мешаванд?
- 7. Табдилгар чист?
- 8. Чи тавр Photoshop бо аксарият форматхои парвандахои графики кор карда метавонад?
- 9. Ретуш чї гуна амал аст?
- 10. Виройишгари вектории CorelDraw чи гуна тахриргар аст?
- 11. Кадом имкониятхои CorelDraw-ро медонед?
- 12.Ба воситаи Мудирияти рангхои CorelDraw рангсозии кадом тачхизотхоро ба танзим овардан мумкин аст?
- 13. Тавассути равзанаи CorelDraw кадом амалхоро анчом додан мумкин аст?
- 14. Оё шумо афзорхои асосии CorelDraw-ро номбар карда метавонед?
- 15. Расмхои мураккабро тавассути кадом афзорхои CorelDraw сохтан мумкин аст?
- 16. Таквиятсозихои рангии CorelDraw барои ичрои кадом амалхо истифода мешаванд?
- 17. Тақвияти фишурдан ба объект чй гуна хосият мебахшад? Тақвияти қабат чї?
- 18. Дар Corel Draw бо матнхо кадом амалхоро анчом додан мумкин аст?
- 19. Оё ба расмхои CorelDraw тасвирхои растриро илова кардан мумкин аст? Чи тавр?